## PSC NO: 1 ELECTRICITY STATEMENT TYPE: PPA COMPANY: VILLAGE OF FAIRPORT STATEMENT NO.: 13 INITIAL EFFECTIVE DATE:

## PURCHASED POWER STATEMENT

DATE: Dec 12, 2008

STATEMENT NO.: 13

Applicable to billings as explained in the Village's Concurrence Tariff and on Leaf No. 53 of the New York Municipal Power Agency's Generic Tariff.

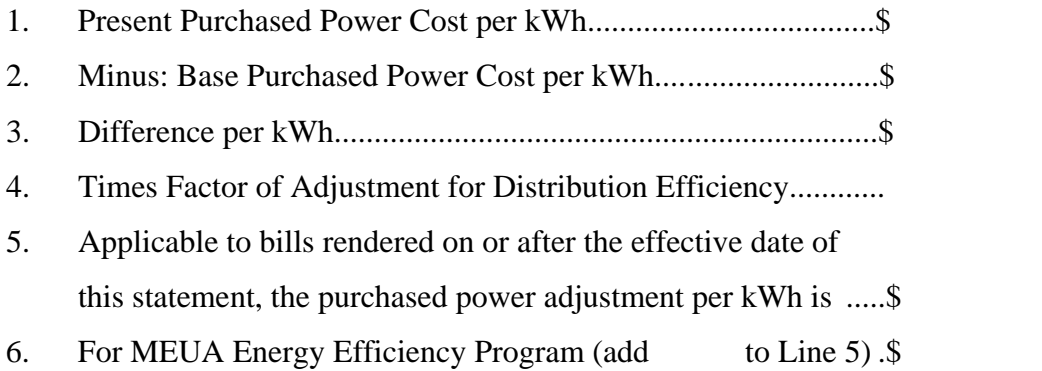

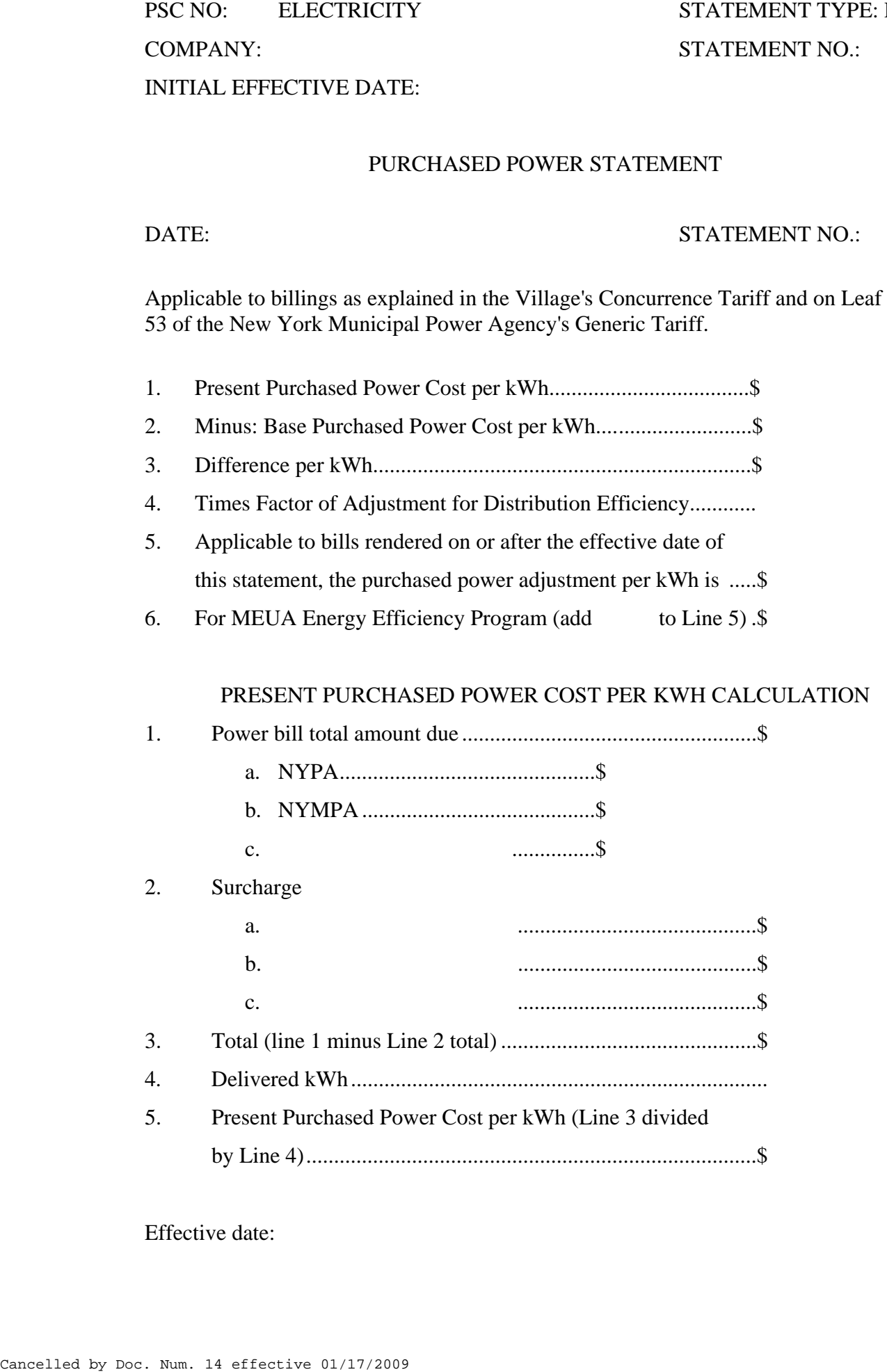

Effective date: Dec 17, 2008